# **pyMETHES Documentation**

*Release 0.2.0*

**Alise Chachereau, Kerry Jansen, Markus Niese, Martin Vahlensieck**

**Jan 22, 2021**

## **CONTENTS:**

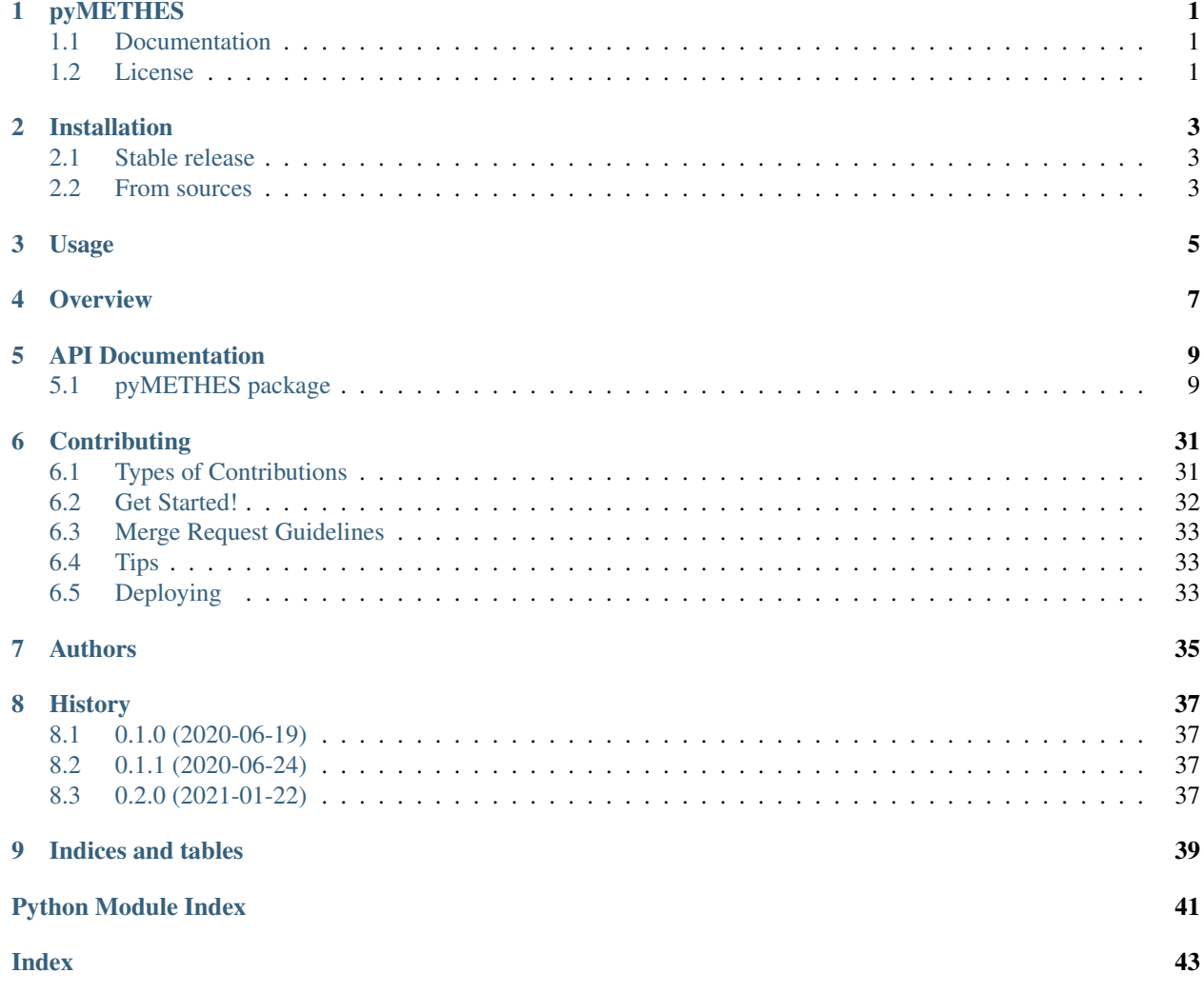

## **ONE**

## **PYMETHES**

<span id="page-4-0"></span>A Monte Carlo simulation of electron transport in low temperature plasmas. Python version of the MATLAB's [METHES](https://doi.org/10.3929/ethz-a-010881688) package

## <span id="page-4-1"></span>**1.1 Documentation**

read [pyMETHES documentation at RTD](https://readthedocs.org/projects/pymethes/)

## <span id="page-4-2"></span>**1.2 License**

GNU General Public License v3 (GPLv3)

**TWO**

## **INSTALLATION**

### <span id="page-6-1"></span><span id="page-6-0"></span>**2.1 Stable release**

To install pyMETHES, run this command in your terminal:

**\$** pip install pymethes

This is the preferred method to install pyMETHES, as it will always install the most recent stable release.

If you don't have [pip](https://pip.pypa.io) installed, this [Python installation guide](http://docs.python-guide.org/en/latest/starting/installation/) can guide you through the process.

### <span id="page-6-2"></span>**2.2 From sources**

The sources for pyMETHES can be downloaded from the [GitLab repo.](https://gitlab.com/ethz_hvl/pymethes)

You can either clone the repository:

**\$** git clone git@gitlab.com:ethz\_hvl/pymethes.git

Or download the [tarball:](https://gitlab.com/ethz_hvl/pymethes/-/archive/master/pymethes.tar.gz)

**\$** curl -OL https://gitlab.com/ethz\_hvl/pymethes/-/archive/master/pymethes.tar.gz

Once you have a copy of the source, you can install it with:

**\$** python setup.py install

## **THREE**

## **USAGE**

<span id="page-8-0"></span>To use pyMETHES in a project:

**import pyMETHES** sim = pyMETHES.Simulation('config.json') sim.run()

See more [examples](https://gitlab.com/ethz_hvl/pymethes/-/tree/master/example)

## **FOUR**

## **OVERVIEW**

<span id="page-10-0"></span>Class diagram:

Simulation flow diagram:

### **FIVE**

### **API DOCUMENTATION**

### <span id="page-12-4"></span><span id="page-12-1"></span><span id="page-12-0"></span>**5.1 pyMETHES package**

### **5.1.1 Submodules**

#### <span id="page-12-3"></span>**pyMETHES.config module**

Module for the Config class of the simulation.

#### <span id="page-12-2"></span>**class** pyMETHES.config.**Config**(*config: Union[str, dict]*) Bases: object

Configuration class for the Monte-Carlo simulation.

The configuration can be loaded from, or saved to, json or json5 files. Alternatively, it can be provided as, or exported to, a (nested) dictionary. The gas number density is not a configuration parameter, but a cached property of the Config class, which is computed from the pressure and temperature.

#### **paths\_to\_cross\_section\_files**

paths to the cross section files in txt format

Type list

**gases**

sum formulae of gases

Type list

**fractions**

proportions of the gases in the gas mixture

Type list

```
max_cross_section_energy
    maximum cross section energy (eV)
```
Type float

**output\_directory** path to the output directory

Type str

#### **base\_name**

prefix of the output filename

Type str

#### <span id="page-13-2"></span>**save\_simulation\_pickle** save the simulation as pickle file

Type bool

#### **save\_temporal\_evolution**

save temporal evolution

#### Type bool

#### **save\_swarm\_parameters**

save swarm parameters

Type bool

### **save\_energy\_distribution**

save energy distribution

Type bool

#### **EN**

E/N ratio in (Td)

Type float

#### **\_pressure**

gas pressure in Pa

Type float

#### **\_temperature**

gas temperature in K

Type float

#### **\_gas\_number\_density**

gas number density in m-3

Type float

#### **num\_e\_initial** initial number of electrons

Type int

#### **initial\_pos\_electrons**

initial position [x, y, z] of the electrons' center of mass

Type list

#### **initial\_std\_electrons**

initial broadening of gaussian distributed electrons in x, y and z direction

Type list

#### <span id="page-13-1"></span>**initial\_energy\_distribution**

The initial energy distribution of the electrons. Can be either "zero" (all electrons have zero kinetic energy), "fixed" (all electrons have the same energy) or "maxwell-boltzmann" (at temperature  $initial_t$ temperature). Maxwell-Boltzmann support is experimental, check  $pyMETHES.utils$ . [maxwell\\_boltzmann\\_random\(\)](#page-32-0) and its test case to see if the required precision is achieved. The default is "zero". If the initial distribution is *"fixed"*, [initial\\_energy](#page-13-0) and [initial\\_direction](#page-14-1) must be set.

<span id="page-13-0"></span>Type str

#### <span id="page-14-3"></span>**initial\_energy**

The initial energy of the electrons in eV.

Type float

#### <span id="page-14-1"></span>**initial\_direction**

The initial direction of the electrons. Either the string "random" to give each electron a random direction or a tuple with three elements x, y, z specifying a single direction for all electrons.

Type Union[Tuple[float, float, float], str]

#### <span id="page-14-0"></span>**initial\_temperature**

The initial temperature in K. Used for the Maxwell-Boltzmann distribution.

Type Union[Float, int]

#### **num\_energy\_bins**

number of energy bins to group the electrons for the energy distribution

Type int

**energy\_sharing\_factor**

energy sharing factor for ionization collisions

Type float

#### **isotropic\_scattering**

scattering: isotropic (true), non-isotropic according to Vahedi et al. (false)

Type bool

#### **conserve**

conservation of the number of electrons

Type bool

#### **num\_e\_max**

maximum allowed electron number (when it is reached, the number of electrons is then conserved until simulation ends)

Type int

#### **seed**

optional. If set to an integer it is used to seed the Simulation. If set to the string *"random"* no seeding occurs. Default value is *"random"*.

Type int, str

#### <span id="page-14-2"></span>**end\_condition\_type**

Specifies the end condition. Can be "steady-state", "num\_col\_max", "w\_tol+ND\_tol" or "custom". The "custom" end condition requires  $is\_done$  to be set as well. Defaults to "w\_tol+ND\_tol"

Type str

#### **w\_tol**

tolerance on the flux drift velocity. simulation ends when w\_err/w < w\_tol

Type float

#### **DN\_tol**

tolerance on the flux diffusion coefficient. simulation ends when DN\_err/w < DN\_tol

Type float

#### <span id="page-15-3"></span>**num\_col\_max**

maximum number of collisions during the simulation, simulation ends when it is reached

Type int

#### <span id="page-15-0"></span>**is\_done**

This function gets called to determine whether to end the simulation or not. Gets passed the simulation object as argument. Return True to stop the simulation, False otherwise.

Type Callable

#### <span id="page-15-1"></span>**timeout**

End the simulation after timeout seconds. Zero means no timeout. Defaults to zero.

Type int

**\_\_init\_\_**(*config: Union[str, dict]*)

Instantiate the config.

**Parameters config** (str, dict) – path to a json or json5 config file, or dictionary.

#### **property gas\_number\_density**

#### **property pressure**

 $\textbf{save}\_\textbf{json}(path: str = 'config.join') \rightarrow \text{None}$ Saves the current configuration to a json file.

> **Parameters path**  $(s \, t)$  – path including the file name and extension, example: 'data/config.json'

 $\textbf{save}\_\textbf{json5}(path: str = 'config.jpg0n5') \rightarrow \text{None}$ Saves the current configuration to a json5 file.

> Parameters path (str) – path including the file name and extension, example: 'data/config.json5'

#### **property temperature**

**to\_dict**() → dict

Returns the current configuration as a dictionary.

Returns: dict of configuration

#### <span id="page-15-2"></span>**pyMETHES.cross\_section module**

Module for importing cross section data, based on the 'lxcat data parser' package.

Data points are added to each cross section at zero energy and at max\_energy (which is user-defined). The classes 'CrossSection' and 'CrossSectionSet' of the lxcat\_data\_parser are extended to include 'interp1d' linear interpolations of each cross section.

**class** pyMETHES.cross\_section.**InterpolatedCrossSection**(*cross\_section\_type:*

*Union[str, lxcat\_data\_parser.import\_tools.CrossSectionTypes]*, *species: str*, *data: pandas.core.frame.DataFrame*, *mass\_ratio: float*, *threshold: float*, *\*\*kwargs*)

Bases: lxcat\_data\_parser.import\_tools.CrossSection

Extension of the CrossSection class to add a linear interpolation.

#### <span id="page-16-0"></span>**type**

type of collision

Type str, CrossSectionType

#### **species**

chemical formula of the species, example: N2

#### Type str

#### **mass\_ratio**

ratio of electron mass to molecular mass

Type float

#### **threshold**

energy threshold (eV) of the cross section

Type float

#### **database**

name of the database

Type str

#### **data**

pandas DataFrame with columns "energy" and "cross section"

Type DataFrame

#### **info**

optional additional information on the cross section given via kwargs

#### **interpolation**

linear interpolation of the cross section

#### Type interp1d

**\_\_init\_\_**(*cross\_section\_type: Union[str, lxcat\_data\_parser.import\_tools.CrossSectionTypes]*, *species: str*, *data: pandas.core.frame.DataFrame*, *mass\_ratio: float*, *threshold: float*, *\*\*kwargs*) Instantiate an InterpolatedCrossSection.

#### Parameters

- **cross\_section\_type** (str, CrossSectionType) type of collision
- **species**  $(str)$  chemical formula of the species, example: N2
- **data** (DataFrame) pandas DataFrame with columns "energy" and "cross section"
- **mass\_ratio** (float) ratio of electron mass to molecular mass
- **threshold** (*float*) energy threshold (eV) of the cross section

**class** pyMETHES.cross\_section.**InterpolatedCrossSectionSet**(*max\_cross\_section\_energy:*

*float*, *input\_file: str*, *imposed\_species: str*, *imposed\_database: Optional[str] = None*)

Bases: lxcat\_data\_parser.import\_tools.CrossSectionSet

Extension of the CrossSectionSet class to use InterpolatedCrossSections.

#### **species**

chemical formula of the species, example: N2

Type str

#### <span id="page-17-2"></span>**database**

name of the database

Type str

**cross\_sections**

list of CrossSection instances

Type list

**\_\_init\_\_**(*max\_cross\_section\_energy: float*, *input\_file: str*, *imposed\_species: str*, *imposed\_database: Optional[str] = None*)

Instantiate an InterpolatedCrossSectionSet.

#### Parameters

- **max\_cross\_section\_energy** (float) maximum cross section energy (eV), which is appended to the end of the cross section data
- **input\_file** (str) path to the cross section data
- **imposed\_species**  $(str)$  chemical formula of the species, example: N2
- **imposed\_database**  $(str) (optional)$  name of the database

Raises **CrossSectionReadingError** – if the provided file does not contain a valid set.

#### **effective\_to\_elastic**() → None

If effective cross section is given instead of elastic, calculate elastic cross section and replace the effective cross section.

 $plot(block=True) \rightarrow None$ 

Plot the cross section data.

**Parameters block** (bool) – block execution or not when showing plot

#### <span id="page-17-1"></span>**pyMETHES.electrons module**

Module for the Electrons class.

The electrons class stores the position, velocity and acceleration of electrons in (3,n)-sized ndarrays. The class provides numerous class properties to compute electrons-related data such as the mean electron energy using cached class properties.

<span id="page-17-0"></span>**class** pyMETHES.electrons.**Electrons**(*num\_e\_initial: int*, *init\_pos: list*, *initial\_std: list*, *e\_field: float*, *initial\_energy\_distribution: str = 'zero'*, *initial\_energy: Optional[float] = None*, *initial\_direction: Optional[Union[Tuple[float, float, float], str]] = None*, *initial\_temperature: Optional[float] = None*)

Bases: object

Stores information on a electron swarm in motion.

#### **position**

xyz-coordinates of each electron, dim=(num\_e,3)

Type ndarray

#### **velocity**

xyz-velocities of each electron, dim=(num\_e,3)

Type ndarray

#### <span id="page-18-0"></span>**acceleration**

xyz-accelerations of each electron, dim=(num\_e,3)

#### Type ndarray

**\_\_init\_\_**(*num\_e\_initial: int*, *init\_pos: list*, *initial\_std: list*, *e\_field: float*, *initial\_energy\_distribution: str = 'zero'*, *initial\_energy: Optional[float] = None*, *initial\_direction: Optional[Union[Tuple[float, float, float], str]] = None*, *initial\_temperature: Optional[float] = None*)

Instantiates an electron swarm.

#### Parameters

- **num\_e\_initial** (int) Initial number of electrons
- **init\_pos** (list) initial xyz position (m) of electron swarm
- **initial\_std** (*list*) initial xyz std (m) of electron swarm
- **e** field  $(f$ loat) electric field strength  $(V/m)$  along z-direction
- **initial\_energy\_distribution** (str, optional) The initial energy distribution. See [pyMETHES.config.Config.initial\\_energy\\_distribution](#page-13-1). "maxwell-boltzmann" requires temperature to be set. Defaults to "zero"
- **initial\_energy** (float, optional) Initial electron energy in eV. Needed if initial energy distribution is not "zero".
- **initial\_direction** (Union[Tuple[float, float, float], str], optional) – See [pyMETHES.config.Config.initial\\_direction](#page-14-1).
- **temperature** (float, optional) Starting temperature in K. Required for Maxwell-Boltzmann distribution.

#### **accelerate**(*e\_field: float*) → None

Calculates the electrons acceleration in the electric field.

Parameters **e\_field** (float) – electric field strength (V/m) along z direction

#### **property acceleration\_norm**

**apply\_scatter**(*pos: numpy.ndarray*, *vel: numpy.ndarray*, *e\_field: float*) → None Updates the attributes of Electrons after scattering by the gas.

#### Parameters

- **pos**  $(n \text{d} \text{array})$  new positions of the electrons (attachment and ionization)
- **vel** (ndarray) new velocities of the electrons (scattering)
- **e\_field** (float) electric field strength (V/m) along z direction

#### **property energy**

#### **property energy\_distribution**

**free flight** (*duration: float*)  $\rightarrow$  None

Update the attributes of Electrons after a free-flight in the electric field.

**Parameters duration**  $(f$ loat) – duration (s) of the free flight

**property max\_acceleration\_norm**

**property max\_energy**

**property max\_velocity\_norm**

**property mean\_energy**

<span id="page-19-0"></span>**property mean\_position**

**property mean\_velocity**

**property mean\_velocity\_moment**

#### **property num\_e**

**plot**  $all$  (*show: bool = True*, *block: bool = True*)  $\rightarrow$  None

Produces three Matplotlib Figures to visualize the position, velocity, and energy distribution of the electrons.

#### Parameters

- **show** (*bool*) calls plt.show() if True, else does nothing
- **block** (bool) if show is True, plt.show(block) is called

**plot\_energy** (*show: bool = True*, *block: bool = True*)  $\rightarrow$  matplotlib.figure.Figure

Produces a figure showing the electron energy distribution function and the electron energy probability function.

#### Parameters

- **show**  $(boo1)$  calls plt.show() if True, else does nothing
- **block** (bool) if show is True, plt.show(block) is called

Returns: Matplotlib figure object

**plot\_position** (*show: bool = True*, *block: bool = True*)  $\rightarrow$  matplotlib.figure.Figure

Produces a figure showing the electron positions. The figure contains four subplots showing the 3D scatter, and histograms along x, y, and z directions of the electron positions.

#### Parameters

- **show** (*bool*) calls plt.show() if True, else does nothing
- **block** (bool) if show is True, plt.show(block) is called

Returns: Matplotlib figure object

#### **plot\_velocity** (*show: bool = True, block: bool = True*)  $\rightarrow$  matplotlib.figure.Figure

Produces a figure showing the electron positions in velocity space. The figure contains four subplots showing the 3D scatter, and histograms along  $v_x$ ,  $v_y$ , and  $v_z$  directions.

#### Parameters

- **show** (bool) calls plt.show() if True, else does nothing
- **block** (bool) if show is True, plt.show(block) is called

Returns: Matplotlib figure object

```
reset_cache() → None
```
Resets the cache to ensure it is updated.

**property std\_energy**

**property var\_position**

**property velocity\_norm**

#### <span id="page-20-3"></span><span id="page-20-2"></span>**pyMETHES.energy\_distribution module**

Module for the InstantaneousEnergyDistribution and TimeAveragedEnergyDistribution classes.

Both classed inherit from the abstract class EnergyDistribution. The InstantaneousEnergyDistribution class can be used to calculate the eedf and eepf at a given point in time. The TimeAveragedEnergyDistribution class allows for averaging the eedf and eepf over time. This is done by updating an histogram of electron energies at every time-step.

<span id="page-20-0"></span>**class** pyMETHES.energy\_distribution.**EnergyDistribution**

Bases: abc.ABC

Abstract base class for electron energy distributions.

#### **energy\_bins**

bins to construct the histogram of electron energies

Type ndarray

#### **energy\_bin\_centers**

centers of the energy bins (length - 1)

Type ndarray

#### **eedf**

electron energy distribution function (eV-1)

Type ndarray

#### **eepf**

electron energy probability function (eV-3/2)

Type ndarray

#### **calculate\_bin\_centers**() → None Calculate the center values of the energy bins.

#### **class** pyMETHES.energy\_distribution.**InstantaneousEnergyDistribution** Bases: [pyMETHES.energy\\_distribution.EnergyDistribution](#page-20-0)

Stores the energy distribution of electrons.

**calculate distribution** (*energies*, *energy*  $bins = None$ )  $\rightarrow$  None Calculates the eedf and eepf associated to the input electron energies.

#### Parameters

- **energies** (ndarray) array of electron energies
- **energy\_bins** (ndarray) (optional) energy bins for calculating the eedf and eepf. If None, the energy bins are automatically determined with the Freedman Diaconis Estimator.

<span id="page-20-1"></span>**class** pyMETHES.energy\_distribution.**TimeAveragedEnergyDistribution** Bases: [pyMETHES.energy\\_distribution.EnergyDistribution](#page-20-0)

Stores the energy distribution of electrons (averaged over time after swarm equilibration).

#### **cumulative\_energy\_histogram**

energy histogram cumulated over every time-step since steady-state

Type ndarray

#### **calculate distribution** (*mean energies: numpy.ndarray*)  $\rightarrow$  None

Calculates the eedf and eepf using the cumulative energy histogram. Calculates the mean electron energy averaged over time.

Parameters **mean\_energies** (ndarray) – mean energies at every time-step after swarm equilibration

#### <span id="page-21-2"></span>**collect\_histogram**(*energies*) → None

Updates the current eedf and eepf, using the electron energies given as input. The energy bins should be already defined and are re-used. This method should be called at every time-step.

Parameters **energies** (ndarray) – array of electron energies

#### **generate bins** (*num bins: int*, *max energy: float*)  $\rightarrow$  None

Generate fixed energy bins for averaging the eedf over time. The bins are spaced linearly and range from 0 to 150% of the maximum electron energy at the step where the method is called.

#### Parameters

- **num\_bins** (int) number of energy bins
- $max$ **energy**  $(fload)$  maximum electron energy  $(eV)$

#### <span id="page-21-1"></span>**pyMETHES.gas\_mixture module**

Module for the GasMixture class, which aggregates data of different gases.

The GasMixture uses the cross\_section module to read cross section data. It stores linear interpolations of each cross section, as well as the mass ratio, energy threshold and type of cross section, which are needed for the simulation. The proportions of the gas mixture should sum up to 1. A common energy\_vector for all cross sections is calculated, as well as the total cross section.

```
class pyMETHES.gas_mixture.GasMixture(gas_formulas: list, path_to_cross_section_files: list,
```
*proportions: list*, *max\_cross\_section\_energy: float*)

Bases: object

Class representing a gas mixture.

**cross\_sections**

array of cross section interpolations (from all gases)

Type ndarray

#### **types**

type of each cross section of each species

Type ndarray

#### **thresholds**

threshold of each cross section of each species

#### Type ndarray

#### **mass\_ratios**

mass ratios (repeated for each cross section)

Type ndarray

#### **is\_attachment**

boolean mask for ATTACHMENT cross sections

Type ndarray

#### **is\_ionization**

boolean mask for IONIZATION cross sections

Type ndarray

#### <span id="page-22-2"></span>**energy\_vector**

common energy vector, containing all distinct energies of all cross sections

Type ndarray

#### **total\_cross\_section**

sum of all cross sections of all species, linearly interpolated at energy\_vector

#### Type ndarray

**\_\_init\_\_**(*gas\_formulas: list*, *path\_to\_cross\_section\_files: list*, *proportions: list*, *max\_cross\_section\_energy: float*)

Instantiates a GasMixture.

#### Parameters

- **gas\_formulas**  $(llist)$  list of the chemical formulas of the species
- **path\_to\_cross\_section\_files** (list) path to the cross section data of each species
- **proportions** (*list*) proportion of each species in the mixture
- max\_cross\_section\_energy  $(fload)$  maximum cross section energy (eV)

Raises **ValueError** – If the proportions do not sum up to 1

#### **property number\_of\_cross\_sections**

Total number of cross sections, all gases considered.

Type int

#### <span id="page-22-1"></span>**pyMETHES.monte\_carlo module**

Module for the MonteCarlo class.

The MonteCarlo class implements all random-number based methods to simulate the motion of electrons. The simulation time-step is determined with the null collision technique (calculate\_max\_coll\_freq creates a lookup table for the choice of the trial collision frequency, determine\_timestep calculates the time-step based on the current maximum electron energy and acceleration). The collision processes are randomly chosen based on the collision frequency of each process. The scattering angles are randomly chosen with either an isotropic or an anisotropic model.

<span id="page-22-0"></span>**class** pyMETHES.monte\_carlo.**MonteCarlo**(*cfg:* [pyMETHES.config.Config](#page-12-2)) Bases: object

Class implementing all random-number based simulation methods

#### **config**

configuration of the simulation

Type *[Config](#page-12-2)*

```
trial_coll_freq
```
trial collision frequency for the null collision technique

Type float

#### **max\_coll\_freq**

cumulative maximum of the collision frequency as a function of the electron energy

Type interp1d

#### **max\_coll\_period**

array inversely proportional to the cumulative maximum of the collision frequency

Type ndarray

#### <span id="page-23-0"></span>**max\_coll\_period\_squared**

array inversely proportional to the square of the cumulative maximum of the collision frequency

Type ndarray

#### **collision\_by\_electron**

array of collision index for each electron (starting at 0), an index equal to the number of cross sections indicates a null collision

Type ndarray

#### **\_\_init\_\_**(*cfg:* [pyMETHES.config.Config](#page-12-2))

Instantiates the MonteCarlo class.

**Parameters**  $cfg$  ([Config](#page-12-2)) – configuration of the simulation

**calculate\_max\_coll\_freq**(*gas\_mixture:* [pyMETHES.gas\\_mixture.GasMixture](#page-21-0)) Calculates the maximum collision frequency in the given gas mixture.

Parameters gas mixture ([GasMixture](#page-21-0)) – gas mixture

**determine\_collisions**(*gas\_mixture:* [pyMETHES.gas\\_mixture.GasMixture,](#page-21-0) *velocity\_norm:*

 $numpy.ndarray, energy: numpy.ndarray) \rightarrow None$ Calculates the collision frequencies for all electrons with all cross sections, and chooses a collision type

via a random number.

#### Parameters

- **gas\_mixture** ([GasMixture](#page-21-0)) cross section data
- **velocity** norm  $(ndarray)$  norm of the velocity of each electron
- **energy** (ndarray) energy of each electron

**determine\_timestep**(*max\_velocity: float*, *max\_acceleration: float*) → float

Determine the duration of the next time-step in the simulation with the null-collision technique.

#### Parameters

- max\_velocity  $(f\text{load})$  current maximum electron velocity
- **max\_acceleration** (float) current maximum electron acceleration

Returns: time-step duration (s)

**perform\_collisions**(*gas\_mixture:* [pyMETHES.gas\\_mixture.GasMixture,](#page-21-0) *position:*

*numpy.ndarray*, *velocity: numpy.ndarray*, *energy: numpy.ndarray*) →

Tuple[numpy.ndarray, numpy.ndarray, int, int, int]

Calculates the electrons positions (created/removed) and velocities (scattered) after the collisions listed in the collision\_by\_electron array.

#### Parameters

- **gas\_mixture** ([GasMixture](#page-21-0)) cross section data
- **position** (ndarray) coordinates (x,y,z) of each electron (m)
- **velocity** (ndarray) velocity of each electron in (x,y,z) directions (m.s-1)
- **energy** (ndarray) energy of each electron (eV)

#### Returns: the new position and velocity of electrons, the number of collisions, cations and anions produced

```
static scattering_angles(energy: numpy.ndarray, iso: bool) -> (<class 'numpy.ndarray'>,
                               <class 'numpy.ndarray'>, <class 'numpy.ndarray'>, <class
```

```
'numpy.ndarray'>)
```
Generates values for the polar (chi) and azimuthal (phi) isotropic or anisotropic scattering angles according to Vahedi (1995).

#### Parameters

• **energy** – array of electron energies

• **iso** – isotropic scattering or not

Returns: 4 arrays cos(chi), sin(chi), cos(phi), sin(phi)

```
static unit_scattered_velocity(energy: numpy.ndarray, velocity: numpy.ndarray, iso:
```
*bool*) → Tuple[numpy.ndarray, numpy.ndarray]

Calculates the new direction of the velocity vector after scattering.

#### Parameters

- **energy** (ndarray) energy of each electron (eV)
- **velocity** (ndarray) velocity of each electron in (x,y,z) directions before the collision (m.s-1)
- **iso**  $(boo1)$  isotropic scattering (True) or anisotropic scattering (False)

Returns: normed velocities after collisions, cosine of polar scattering angle

```
version = 'pyMETHES version 0.2.0\n'
```
#### <span id="page-24-1"></span>**pyMETHES.output module**

Module for the Output class.

```
class pyMETHES.output.Output(cfg: pyMETHES.config.Config, ver: str, electrons:
                                pyMETHES.electrons.Electrons)
```
Bases: object

The Output class instantiates all output-related classes: TimeSeries, TimeAveragedEnergyDistribution, Flux-Data, BulkData, ConvolutedRates, CountedRates. It also provides methods to save or to plot the output data. Finally, it provides the check\_sst method which test if the swarm is at equilibrium based on the evolution of the mean electron energy.

#### **config**

configuration of the simulation

Type *[Config](#page-12-2)*

```
version
```
version of pyMETHES as a string

Type str

**time\_series** temporal evolution data

Type *[TimeSeries](#page-29-0)*

**energy\_distribution** energy distribution data

Type *[TimeAveragedEnergyDistribution](#page-20-1)*

#### <span id="page-25-0"></span>**flux**

flux transport data

#### Type *[FluxData](#page-31-0)*

#### **bulk**

flux transport data

Type *[BulkData](#page-31-1)*

#### **rates\_conv**

convoluted rate coefficients

#### Type *[ConvolutedRates](#page-26-0)*

#### **rates\_count**

counted rate coefficients

#### Type *[CountedRates](#page-26-1)*

**\_\_init\_\_**(*cfg:* [pyMETHES.config.Config,](#page-12-2) *ver: str*, *electrons:* [pyMETHES.electrons.Electrons](#page-17-0)) Instantiates the Output class.

#### Parameters

- **cfg** ([Config](#page-12-2)) configuration of the simulation
- **ver** (str) version of pyMETHES as a string
- **electrons** ([Electrons](#page-17-0)) electron data

#### **check**  $sst$ ()  $\rightarrow$  bool

Checks if the swarm energy is at equilibrium (steady-state). This is done by checking if the mean electron energy has dropped during the last 10% of the elapsed time, compared to the period between 80 and 90%.

Returns: True if equilibrium was reached, False otherwise

**plot\_energy\_distribution**(*show: bool = True*, *block: bool = True*) → matplotlib.figure.Figure Produces a figure showing the time-averaged electron energy distribution function and electron energy probability function.

#### Parameters

- **show**  $(boo1)$  calls plt.show() if True, else does nothing
- **block** (bool) if show is True, plt.show(block) is called

Returns: Matplotlib figure object

#### **static plot\_sst\_line**(*axes*, *t\_sst*) → None

Plots a vertical line at the time instant where equilibrium is reached.

#### Parameters

- **axes** axes to plot the line on
- **t\_sst** equilibration time
- **plot\_temporal\_evolution**(*show: bool = True*, *block: bool = True*) → matplotlib.figure.Figure Produces a figure showing the temporal evolution of the swarm. The figure contains five subplots showing the number of particles, the mean electron energy, the number of collisions, the mean electron position and the variance of electron positions.

#### Parameters

• **show** (bool) – calls plt.show() if True, else does nothing

• **block** (bool) – if show is True, plt.show(block) is called

<span id="page-26-3"></span>Returns: Matplotlib figure object

**save\_energy\_distribution**(*name: Optional[str] = None*) → None

Saves the final time-averaged electron energy distribution function and electron energy probability function to a json file.

Parameters **name** – name of the json file created

**save\_swarm\_parameters**(*name: Optional[str] = None*) → None Saves the final swarm parameters to a json file.

Parameters **name** – name of the json file created

**save\_temporal\_evolution**(*name: Optional[str] = None*) → None Saves the temporal evolution of the swarm data to a json file.

Parameters name – name of the json file created

#### <span id="page-26-2"></span>**pyMETHES.rate\_coefficients module**

Module for the CountedRates and ConvolutedRates classes.

Both classes are based on the RateCoefficients abstract class. They implement two different methods for calculating ionization/attachment rate coefficients. The CountedRates class calculates the rate coefficients by averaging over time the number of ionization and attachment collisions. The ConvolutedRates class calculates the rate coefficients by calculating the convolution product of the cross section with the time-averaged electron energy distribution of the electrons.

<span id="page-26-0"></span>**class** pyMETHES.rate\_coefficients.**ConvolutedRates** Bases: [pyMETHES.rate\\_coefficients.RateCoefficients](#page-27-0)

Ionization, attachment and effective ionization rate coefficients calculated by convolution product of eedf and cross section.

**static calculate\_convolution**(*interp*, *distri:* [pyMETHES.energy\\_distribution.TimeAveragedEnergyDistribution](#page-20-1)) → float

Calculates the reaction rate of a collision type by calculating the convolution product of the eedf and the corresponding cross sections.

#### Parameters

- **interp** linear interpolation of the cross section (m2)
- **distri** ([TimeAveragedEnergyDistribution](#page-20-1)) energy distribution of the electrons  $(eV-1)$

Returns: reaction rate coefficient (m3.s-1)

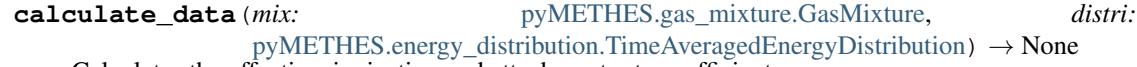

Calculates the effective, ionization and attachment rate coefficients.

Parameters

- **mix** ([GasMixture](#page-21-0)) GasMixture object containing the cross section data
- **distri** ([TimeAveragedEnergyDistribution](#page-20-1)) electron energy distribution  $(eV-1)$

<span id="page-26-1"></span>**class** pyMETHES.rate\_coefficients.**CountedRates**(*gas\_number\_density: float*, *conserve: bool*)

Bases: [pyMETHES.rate\\_coefficients.RateCoefficients](#page-27-0)

<span id="page-27-2"></span>Ionization, attachment and effective ionization rate coefficients, calculated by counting ionization and attachment collisions.

#### **gas\_number\_density**

gas number density (m-3)

Type float

#### **conserve**

conservation of the electron number

Type bool

**\_\_init\_\_**(*gas\_number\_density: float*, *conserve: bool*) Instantiation of CountedRates.

#### Parameters

- **gas\_number\_density** (float) gas number density (m-3) for normalization
- **conserve**  $(b \circ \circ l)$  bool indicating conservation of the electron number (affects the statistics when counting the collisions)
- **calculate\_data**(*time\_series:* [pyMETHES.temporal\\_evolution.TimeSeries](#page-29-0)) → None

Calculates the ionization, attachment and effective ionization rate coefficients values by counting collision events.

Parameters **time\_series** ([TimeSeries](#page-29-0)) – temporal evolution of some quantities

#### <span id="page-27-0"></span>**class** pyMETHES.rate\_coefficients.**RateCoefficients**

Bases: abc.ABC

Ionization, attachment and effective ionization rate coefficients

#### **ionization**

ionization reaction rate coefficient (m3.s-1)

#### **attachment**

attachment reaction rate coefficient (m3.s-1)

#### **effective**

effective ionization reaction rate coefficient (m3.s-1)

#### <span id="page-27-1"></span>**pyMETHES.simulation module**

Module for the Simulation class.

```
class pyMETHES.simulation.Simulation(config: Union[str, dict])
    Bases: object
```
Main class of the pyMETHES simulation tool.

The Simulation can be initialized providing the path to a configuration file, or a configuration dictionary. A different configuration can be applied at later stages using the apply\_config method. A single simulation can be run with the run method, a series of simulation with the run\_series method.

#### **config**

configuration of the simulation

Type *[Config](#page-12-2)*

**mc**

Monte-Carlo methods

#### Type *[MonteCarlo](#page-22-0)*

#### <span id="page-28-0"></span>**gas\_mixture**

GasMixture object containing the cross section data

Type *[GasMixture](#page-21-0)*

#### **electric\_field**

electric field strength (V.m-1)

Type float

#### **electrons**

electron related data

Type *[Electrons](#page-17-0)*

#### **output**

output data of the simulation

#### Type *[Output](#page-24-0)*

#### **time\_passed**

Number of second that have passed since the start of the simulation (measured with  $time.time()$ ). Needed for [pyMETHES.config.Config.timeout](#page-15-1). Is reset every time [run\(\)](#page-29-1) is called. Updated only once per iteration.

Type int

```
__init__(config: Union[str, dict])
     Instantiates a Simulation.
```
Parameters config (str, dict) – path to a json or json5 config file, or dictionary.

Raises **TypeError** – If config is None

#### **advance\_one\_step**() → None Advances the simulation by one time step.

 $\text{apply\_config}(config: Optional[Union[str, dict]] = None) \rightarrow None$ Applies the config to (re-)initialize all attributes of Simulation.

> **Parameters config** (str,  $dict$ ) – path to a json or json5 config file, or dictionary containing the configuration for the simulation

#### **calculate\_final\_output**() → None

Calculates the final output data at the end of the simulation.

#### **collect\_output\_data**(*dt*, *nc*, *ni*, *na*)

Collects and store current data for the simulation output.

#### Parameters

- $dt$  ( $f$ loat) duration of the current time-step (s)
- **nc** (int) number of collisions during the current time-step
- **ni** (int) number of cations produced during the current time-step
- **na**  $(int)$  number of anions produced during the current time-step

#### **end\_simulation**() → bool

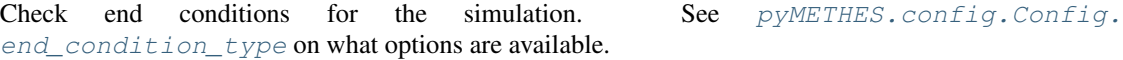

Returns: True if simulation is finished, False otherwise.

#### <span id="page-29-3"></span>**print** step info() → None

Prints information on the current simulation step: mean electron energy, relative error of the flux drift velocity in z direction, and relative error of the flux diffusion coefficient (maximum of x, y, z directions).

#### <span id="page-29-1"></span> $\texttt{run}() \rightarrow \text{None}$

Runs the simulation, until one of the end conditions is fulfilled.

**run series** (*param: str, values: numpy.ndarray*)  $\rightarrow$  None Runs a series of simulations.

#### Parameters

- **param**  $(str)$  name of the configuration parameter to be varied
- **values**  $(n \text{d} \text{array})$  list of values of the configuration parameter for the different simulations
- **save**() → None

Save the data specified in the configuration: pickle file of the simulation, temporal evolution of the swarm, swarm parameters, electron energy distribution.

**save**  $\text{pickle}(name: Optional[str] = None) \rightarrow None$ Save the MonteCarlo class instance to a pickle file.

Parameters **name** – name of the pickle file created

```
version = 'pyMETHES version 0.2.0\n'
```
#### <span id="page-29-2"></span>**pyMETHES.temporal\_evolution module**

<span id="page-29-0"></span>Module for the TimeSeries class.

```
class pyMETHES.temporal_evolution.TimeSeries(electrons: pyMETHES.electrons.Electrons)
    Bases: object
```
Temporal evolution of some quantities during the simulation.

The TimeSeries class stores the temporal evolution of some quantities in arrays of ever-increasing length. The TimeSeries can be exported to a pandas DataFrame for further processing.

#### **ind\_equ**

index of equilibration time

Type int

#### **time**

simulated time

Type ndarray

#### **num\_collisions**

cumulative number of collisions

Type ndarray

#### **num\_electrons**

number of electrons

Type ndarray

#### **num\_cations**

cumulative number of cations

Type ndarray

#### <span id="page-30-0"></span>**num\_anions**

cumulative number of anions

Type ndarray

#### **mean\_energy**

mean energy of electrons

Type ndarray

#### **mean\_position**

mean position of electrons

Type ndarray

#### **var\_position**

variance of electrons positions

Type ndarray

#### **mean\_velocity**

mean velocity of electrons

Type ndarray

#### **mean\_velocity\_moment**

mean velocity moment of electrons

Type ndarray

#### **\_\_init\_\_**(*electrons:* [pyMETHES.electrons.Electrons](#page-17-0))

Instantiates a TimeSeries.

Parameters **electrons** ([Electrons](#page-17-0)) – electron related data

**append\_data**(*electrons:* [pyMETHES.electrons.Electrons,](#page-17-0) *dt: float*, *n\_coll: int*, *n\_cations: int*, *n\_anions: int*)  $\rightarrow$  None

Appends latest data to the arrays storing the temporal evolution of some quantities.

#### Parameters

- **electrons** ([Electrons](#page-17-0)) current data related to the electrons
- $\bullet$  **dt** ( $f$ loat) duration of the current time-step (s)
- **n\_coll** (int) number of collisions during the current time-step
- **n\_cations** (int) number of cations produced during the current time-step
- **n\_anions** (int) number of anions produced during the current time-step

#### **to\_dataframe**() → pandas.core.frame.DataFrame

Creates a pandas DataFrame with the data containe in the TimeSeries and returns it.

Returns: pandas DataFrame containing the TimeSeries data.

#### <span id="page-31-3"></span><span id="page-31-2"></span>**pyMETHES.transport\_data module**

Module for the FluxData and BulkData classes.

Both classes are based on the TransportData abstract class, and calculate the drift velocity and diffusion coefficient of electrons based on the temporal evolution of their position and velocity. The BulkData class calculates the bulk transport parameters, which describe the transport of the center-of-mass of the swarm (time derivative of spatial averages). The FluxData class calculates the flux transport parameters (spatial averages of time derivatives).

<span id="page-31-1"></span>**class** pyMETHES.transport\_data.**BulkData**(*gas\_number\_density: float*) Bases: [pyMETHES.transport\\_data.TransportData](#page-32-1)

Stores the bulk drift velocity and bulk diffusion coefficient.

**w**

bulk drift velocity along x, y and z directions (m.s-1)

Type ndarray

#### **w\_err**

bulk drift velocity error along x, y and z directions (m.s-1)

Type ndarray

#### **DN**

bulk diffusion coeff. along x, y and z directions (m-1.s-1)

Type ndarray

#### **DN\_err**

bulk diffusion coeff. error along x, y and z directions (m-1.s-1)

Type ndarray

**calculate data**(*time\_series:* [pyMETHES.temporal\\_evolution.TimeSeries](#page-29-0))  $\rightarrow$  None Calculates the bulk drift velocity and bulk diffusion coefficient values (time derivative of spatial averages).

Parameters **time\_series** ([TimeSeries](#page-29-0)) – temporal evolution of some quantities

<span id="page-31-0"></span>**class** pyMETHES.transport\_data.**FluxData**(*gas\_number\_density: float*) Bases: [pyMETHES.transport\\_data.TransportData](#page-32-1)

Flux drift velocity and flux diffusion coefficient.

#### **w**

flux drift velocity along x, y and z directions (m.s-1)

Type ndarray

#### **w\_err**

flux drift velocity error along x, y and z directions (m.s-1)

Type ndarray

#### **DN**

flux diffusion coeff. along x, y and z directions (m-1.s-1)

Type ndarray

#### **DN\_err**

flux diffusion coeff. error along x, y and z directions (m-1.s-1)

Type ndarray

**calculate\_data**(*time\_series:* [pyMETHES.temporal\\_evolution.TimeSeries](#page-29-0)) → None

Calculates the flux drift velocity and the flux diffusion coefficient (spatial averages of time derivatives).

**Parameters time series** ([TimeSeries](#page-29-0)) – temporal evolution of some quantities

```
class pyMETHES.transport_data.TransportData(gas_number_density: float)
```
Bases: abc.ABC

Stores the drift velocity and diffusion coefficient.

#### **w**

drift velocity along x, y and z directions (m.s-1)

Type ndarray

#### **w\_err**

drift velocity error along x, y and z directions (m.s-1)

Type ndarray

#### **DN**

diffusion coeff. along x, y and z directions (m-1.s-1)

Type ndarray

#### **DN\_err**

diffusion coeff. error along x, y and z directions (m-1.s-1)

Type ndarray

#### <span id="page-32-2"></span>**pyMETHES.utils module**

Module with some utility methods.

```
pyMETHES.utils.acceleration_from_electric_field(electric_field: Union[int, float,
                                                                 numpy.ndarray) \rightarrow Union[int, float,
                                                                 numpy.ndarray]
     Calculates the acceleration of electrons, based on the local electric field.
```
Parameters electric\_field – local electric field strength (V.m-1)

Returns: acceleration (m.s-2)

pyMETHES.utils.**energy\_from\_velocity**(*velocity: Union[int, float, numpy.ndarray]*) → Union[int, float, numpy.ndarray] Calculate the kinetic energy of electrons, based on the norm of their velocity.

**Parameters velocity** – velocity norm of the electrons (m.s-1)

Returns: Energy of the electrons (eV)

pyMETHES.utils.**maxwell\_boltzmann\_eedf**(*points: Union[int, float, numpy.ndarray]*, *temperature:* Union[int, float])  $\rightarrow$  Union[int, float, numpy.ndarray]

Calculates the Maxwell-Boltzmann EEDF of the given points or point

#### Parameters

- **points** (Union[int, float, np.ndarray]) Scalar or vector of energies in eV
- **temperature** (Union[int, float]) Temperature at which to calculate the distribution

<span id="page-32-0"></span>pyMETHES.utils.**maxwell\_boltzmann\_random**(*num: int*, *temperature: Union[float, int]*) → list Returns a list of *num* Maxwell Boltzmann distributed values (in eV) at temperature *temperature*

**Parameters** 

- $num(int)$  Number of electrons
- **temperature** (float) Temperature

<span id="page-33-1"></span>pyMETHES.utils.**velocity\_from\_energy**(*energy: Union[int, float, numpy.ndarray]*) → Union[int,

float, numpy.ndarray] Calculate the velocity norm of electrons, based on their kinetic energy.

Parameters **energy** – Energy of the electron (eV)

Returns: Velocity norm of the electrons (m.s-1)

### <span id="page-33-0"></span>**5.1.2 Module contents**

## **CONTRIBUTING**

<span id="page-34-0"></span>Contributions are welcome, and they are greatly appreciated! Every little bit helps, and credit will always be given. You can contribute in many ways:

## <span id="page-34-1"></span>**6.1 Types of Contributions**

### **6.1.1 Report Bugs**

Report bugs at [https://gitlab.com/ethz\\_hvl/pymethes/issues.](https://gitlab.com/ethz_hvl/pymethes/issues)

If you are reporting a bug, please include:

- Your operating system name and version.
- Any details about your local setup that might be helpful in troubleshooting.
- Detailed steps to reproduce the bug.

### **6.1.2 Fix Bugs**

Look through the GitLab issues for bugs. Anything tagged with "bug" and "help wanted" is open to whoever wants to implement it.

### **6.1.3 Implement Features**

Look through the GitLab issues for features. Anything tagged with "enhancement" and "help wanted" is open to whoever wants to implement it.

### **6.1.4 Write Documentation**

pyMETHES could always use more documentation, whether as part of the official pyMETHES docs, in docstrings, or even on the web in blog posts, articles, and such.

### **6.1.5 Submit Feedback**

The best way to send feedback is to file an issue at [https://gitlab.com/ethz\\_hvl/pymethes/issues.](https://gitlab.com/ethz_hvl/pymethes/issues)

If you are proposing a feature:

- Explain in detail how it would work.
- Keep the scope as narrow as possible, to make it easier to implement.
- Remember that this is a volunteer-driven project, and that contributions are welcome :)

## <span id="page-35-0"></span>**6.2 Get Started!**

Ready to contribute? Here's how to set up *pyMETHES* for local development.

1. Clone *pyMETHES* repo from GitLab.

\$ git clone [git@gitlab.ethz.ch:](mailto:git@gitlab.ethz.ch)your\_name\_here/pyMETHES.git

2. Install your local copy into a virtualenv. Assuming you have virtualenvwrapper installed, this is how you set up your fork for local development:

```
$ mkvirtualenv pyMETHES
$ cd pyMETHES/
$ python setup.py develop
$ pip install -r requirements_dev.txt
```
3. Create a branch for local development:

```
$ git checkout -b name-of-your-bugfix-or-feature
```
Now you can make your changes locally.

4. When you're done making changes, check that your changes pass flake8 and the tests, including testing other Python versions with tox:

```
$ flake8 pyMETHES tests
$ python setup.py test # or py.test
$ tox # test all supported Python environments
```
5. Commit your changes and push your branch to GitLab:

```
$ git add .
$ git commit -m "Your detailed description of your changes."
$ git push origin name-of-your-bugfix-or-feature
```
6. Submit a merge request through the GitLab website.

### <span id="page-36-0"></span>**6.3 Merge Request Guidelines**

Before you submit a merge request, check that it meets these guidelines:

- 1. The merge request should include tests.
- 2. If the merge request adds functionality, the docs should be updated. Put your new functionality into a function with a docstring, and add the feature to the list in README.rst.
- 3. The merge request should work for Python 3.7. Check [https://gitlab.com/ethz\\_hvl/pymethes/merge\\_requests](https://gitlab.com/ethz_hvl/pymethes/merge_requests) and make sure that the tests pass for all supported Python versions.

### <span id="page-36-1"></span>**6.4 Tips**

• To run tests from a single file:

```
$ py.test tests/test_sample.py
```
or a single test function:

\$ py.test tests/test\_sample.py::test\_pass

• To add dependency, edit appropriate \*requirements variable in the setup.py file and re-run:

\$ python setup.py develop

• To generate a PDF version of the Sphinx documentation instead of HTML use:

```
$ rm -rf docs/pyMETHES.rst docs/modules.rst docs/_build && sphinx-apidoc -o docs/
˓→pyMETHES && python -msphinx -M latexpdf docs/ docs/_build
```
This requires a local installation of a LaTeX distribution, e.g. MikTeX.

## <span id="page-36-2"></span>**6.5 Deploying**

A reminder for the maintainers on how to deploy. Create release-N.M.K branch. Make sure all your changes are committed (including an entry in HISTORY.rst). Then run:

```
$ bumpversion patch # possible: major / minor / patch
$ git push
$ git push --tags
$ make release
```
Merge the release branch into master and devel branches with  $-$ no-ff flag.

Optionally, go to [https://gitlab.com/ethz\\_hvl/pymethes/tags/vM.N.P/release/edit](https://gitlab.com/ethz_hvl/pymethes/tags/vM.N.P/release/edit) and add release notes (e.g. changes lists).

## **SEVEN**

## **AUTHORS**

<span id="page-38-0"></span>*pyMETHES* was written by:

- Alise Chachereau [<alisec@ethz.ch>](mailto:alisec@ethz.ch), and
- Kerry Jansen [<kjansen@student.ethz.ch>](mailto:kjansen@student.ethz.ch), and
- Markus Niese [<mniese@student.ethz.ch>](mailto:mniese@student.ethz.ch), and
- Martin Vahlensieck [<martinva@student.ethz.ch>](mailto:martinva@student.ethz.ch)

#### Contributors:

• Mikolaj Rybinski [<mikolaj.rybinski@id.ethz.ch>](mailto:mikolaj.rybinski@id.ethz.ch)

### **EIGHT**

### **HISTORY**

### <span id="page-40-1"></span><span id="page-40-0"></span>**8.1 0.1.0 (2020-06-19)**

- Simulation in homogeneous electric field
- Parametric sweep over one configuration parameter

### <span id="page-40-2"></span>**8.2 0.1.1 (2020-06-24)**

- Fix flow diagram not appearing in documentation
- More detailed USAGE.rst and README.rst
- Set electron scattering model to isotropic in the example configuration (anisotropic scattering is untested)

## <span id="page-40-3"></span>**8.3 0.2.0 (2021-01-22)**

- Added new configuration options:
	- Added a timeout for the simulation
	- Option for seeding random numbers (defaut: 'random')
	- Options to specify initial energy of electrons, including Maxwell-Boltzmann distributed values
	- New end conditions to choose from (WARNING: the default end condition has changed, the previous behaviour can be obtained by using the provided example *run\_with\_custom\_end\_condition.py*)

#### • Diverse minor fixes and improvements

- Replaced outdated links to previous repository
- Raise TypeError when Simulation configuration is None
- Diverse fixes and improvements to Makefile
- Improved gitlab-ci.yaml (added tests for Python 3.8 and 3.9, pylint)
- Unified docstring style to google style docstrings
- Improved documentation and code of config.py
- Parametrized and extended tests

## **NINE**

## **INDICES AND TABLES**

- <span id="page-42-0"></span>• genindex
- modindex
- search

## **PYTHON MODULE INDEX**

### <span id="page-44-0"></span>p

pyMETHES, [30](#page-33-0) pyMETHES.config, [9](#page-12-3) pyMETHES.cross\_section, [12](#page-15-2) pyMETHES.electrons, [14](#page-17-1) pyMETHES.energy\_distribution, [17](#page-20-2) pyMETHES.gas\_mixture, [18](#page-21-1) pyMETHES.monte\_carlo, [19](#page-22-1) pyMETHES.output, [21](#page-24-1) pyMETHES.rate\_coefficients, [23](#page-26-2) pyMETHES.simulation, [24](#page-27-1) pyMETHES.temporal\_evolution, [26](#page-29-2) pyMETHES.transport\_data, [28](#page-31-2) pyMETHES.utils, [29](#page-32-2)

## **INDEX**

<span id="page-46-0"></span>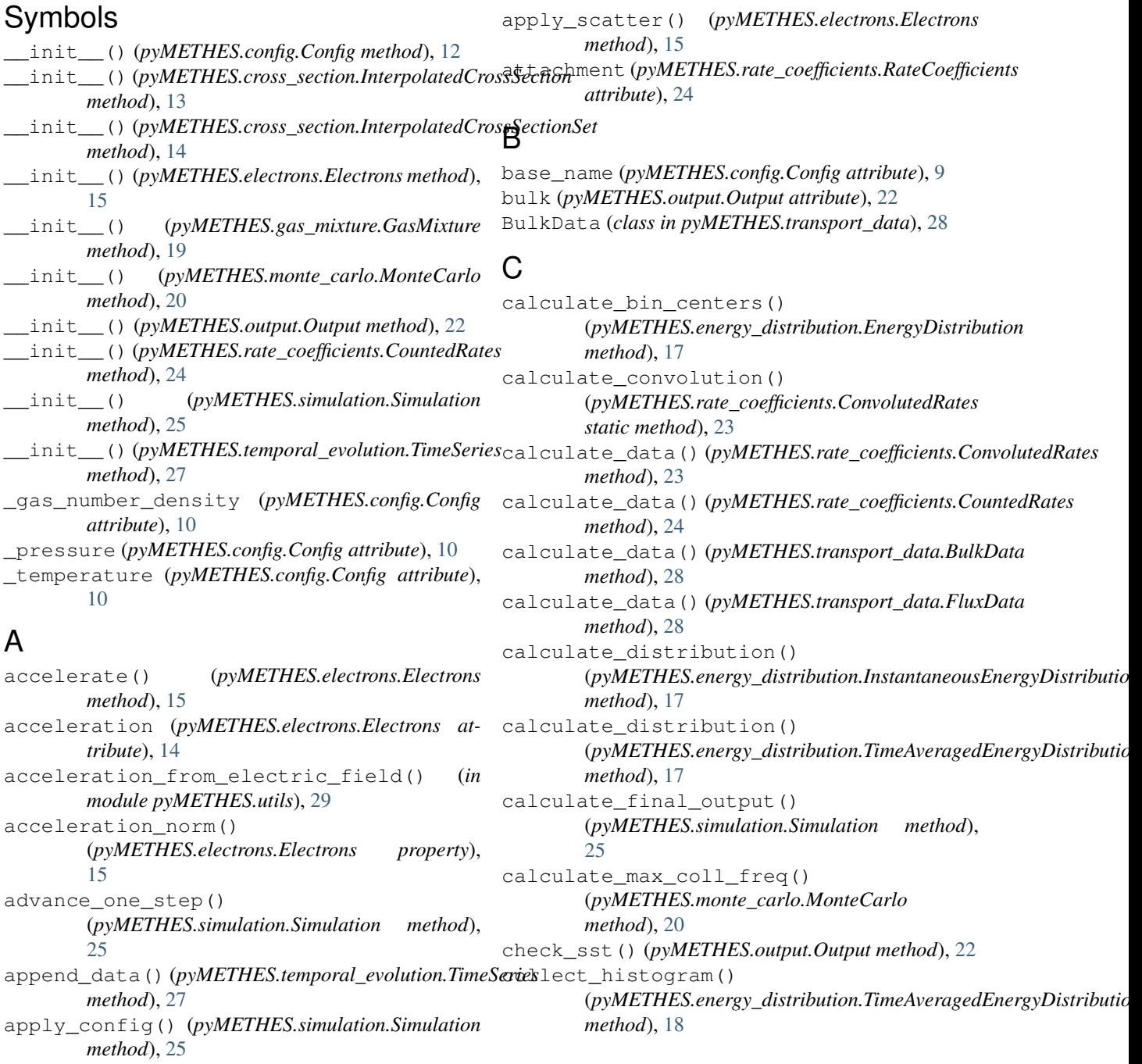

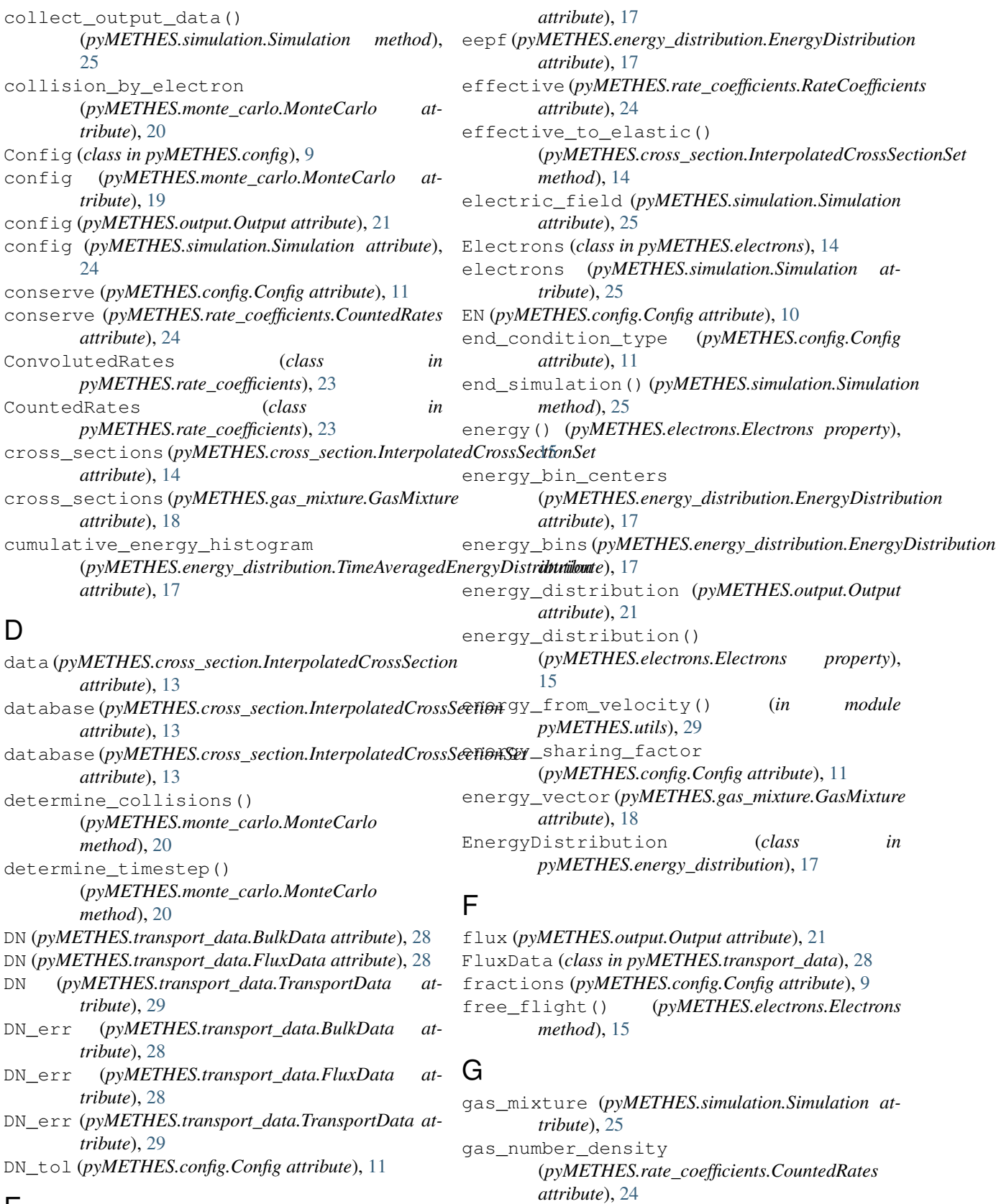

*property*), [12](#page-15-3)

## E

eedf (*pyMETHES.energy\_distribution.EnergyDistribution* gas\_number\_density() (*pyMETHES.config.Config*

gases (*pyMETHES.config.Config attribute*), [9](#page-12-4) GasMixture (*class in pyMETHES.gas\_mixture*), [18](#page-21-2) generate\_bins()(*pyMETHES.energy\_distribution.TimeAve<u>ragedEnergy</u>Distribu<u>t</u>ionergy method*), [18](#page-21-2) I ind\_equ (*pyMETHES.temporal\_evolution.TimeSeries attribute*), [26](#page-29-3) info (*pyMETHES.cross\_section.InterpolatedCrossSection attribute*), [13](#page-16-0) initial\_direction (*pyMETHES.config.Config attribute*), [11](#page-14-3) initial\_energy (*pyMETHES.config.Config attribute*), [10](#page-13-2) initial\_energy\_distribution (*pyMETHES.config.Config attribute*), [10](#page-13-2) initial\_pos\_electrons (*pyMETHES.config.Config attribute*), [10](#page-13-2) initial\_std\_electrons (*pyMETHES.config.Config attribute*), [10](#page-13-2) initial\_temperature (*pyMETHES.config.Config attribute*), [11](#page-14-3) InstantaneousEnergyDistribution (*class in pyMETHES.energy\_distribution*), [17](#page-20-3) InterpolatedCrossSection (*class in pyMETHES.cross\_section*), [12](#page-15-3) InterpolatedCrossSectionSet (*class in pyMETHES.cross\_section*), [13](#page-16-0) interpolation(pyMETHES.cross\_section.InterpolatedCrossSectithribute), [27](#page-30-0) *attribute*), [13](#page-16-0) ionization (*pyMETHES.rate\_coefficients.RateCoefficients attribute*), [24](#page-27-2) is\_attachment (*pyMETHES.gas\_mixture.GasMixture* module *attribute*), [18](#page-21-2) is\_done (*pyMETHES.config.Config attribute*), [12](#page-15-3) is\_ionization (*pyMETHES.gas\_mixture.GasMixture attribute*), [18](#page-21-2) isotropic\_scattering (*pyMETHES.config.Config attribute*), [11](#page-14-3) M mass\_ratio (*pyMETHES.cross\_section.InterpolatedCrossSection* pyMETHES.rate\_coefficients, [23](#page-26-3) *attribute*), [13](#page-16-0) mass\_ratios (*pyMETHES.gas\_mixture.GasMixture attribute*), [18](#page-21-2) max\_acceleration\_norm() (*pyMETHES.electrons.Electrons property*), [15](#page-18-0) max\_coll\_freq (*pyMETHES.monte\_carlo.MonteCarlo attribute*), [19](#page-22-2) max\_coll\_period (*pyMETHES.monte\_carlo.MonteCarlo attribute*), [19](#page-22-2) (*pyMETHES.monte\_carlo.MonteCarlo attribute*), [20](#page-23-0) (*pyMETHES.config.Config attribute*), [9](#page-12-4) max\_energy() (*pyMETHES.electrons.Electrons property*), [15](#page-18-0) max\_velocity\_norm() (*pyMETHES.electrons.Electrons property*), [15](#page-18-0) maxwell\_boltzmann\_eedf() (*in module pyMETHES.utils*), [29](#page-32-3) maxwell\_boltzmann\_random() (*in module pyMETHES.utils*), [29](#page-32-3) mc (*pyMETHES.simulation.Simulation attribute*), [24](#page-27-2) mean\_energy (*pyMETHES.temporal\_evolution.TimeSeries attribute*), [27](#page-30-0) mean\_energy() (*pyMETHES.electrons.Electrons property*), [15](#page-18-0) mean\_position (*pyMETHES.temporal\_evolution.TimeSeries attribute*), [27](#page-30-0) mean\_position() (*pyMETHES.electrons.Electrons property*), [15](#page-18-0) mean\_velocity (*pyMETHES.temporal\_evolution.TimeSeries attribute*), [27](#page-30-0) mean\_velocity() (*pyMETHES.electrons.Electrons property*), [16](#page-19-0) mean\_velocity\_moment (*pyMETHES.temporal\_evolution.TimeSeries* mean\_velocity\_moment() (*pyMETHES.electrons.Electrons property*), [16](#page-19-0) pyMETHES, [30](#page-33-1) pyMETHES.config, [9](#page-12-4) pyMETHES.cross\_section, [12](#page-15-3) pyMETHES.electrons, [14](#page-17-2) pyMETHES.energy\_distribution, [17](#page-20-3) pyMETHES.gas\_mixture, [18](#page-21-2) pyMETHES.monte\_carlo, [19](#page-22-2) pyMETHES.output, [21](#page-24-2) pyMETHES.simulation, [24](#page-27-2) pyMETHES.temporal\_evolution, [26](#page-29-3) pyMETHES.transport\_data, [28](#page-31-3) pyMETHES.utils, [29](#page-32-3) MonteCarlo (*class in pyMETHES.monte\_carlo*), [19](#page-22-2) N num\_anions (*pyMETHES.temporal\_evolution.TimeSeries attribute*), [26](#page-29-3) num\_cations (*pyMETHES.temporal\_evolution.TimeSeries attribute*), [26](#page-29-3)

max\_coll\_period\_squared

num\_col\_max (*pyMETHES.config.Config attribute*), [11](#page-14-3)

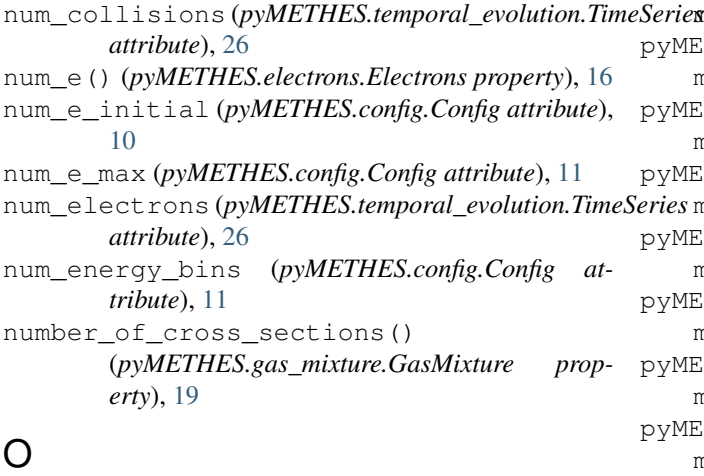

Output (*class in pyMETHES.output*), [21](#page-24-2) output (*pyMETHES.simulation.Simulation attribute*), [25](#page-28-0) output\_directory (*pyMETHES.config.Config attribute*), [9](#page-12-4)

## P

paths\_to\_cross\_section\_files (*pyMETHES.config.Config attribute*), [9](#page-12-4) perform\_collisions() (*pyMETHES.monte\_carlo.MonteCarlo method*), [20](#page-23-0) plot() (*pyMETHES.cross\_section.InterpolatedCrossSectionSet method*), [14](#page-17-2) plot\_all() (*pyMETHES.electrons.Electrons method*), [16](#page-19-0) plot\_energy() (*pyMETHES.electrons.Electrons method*), [16](#page-19-0) plot\_energy\_distribution() (*pyMETHES.output.Output method*), [22](#page-25-0) plot\_position() (*pyMETHES.electrons.Electrons method*), [16](#page-19-0) plot\_sst\_line() (*pyMETHES.output.Output static method*), [22](#page-25-0) plot\_temporal\_evolution() (*pyMETHES.output.Output method*), [22](#page-25-0) plot\_velocity() (*pyMETHES.electrons.Electrons method*), [16](#page-19-0) position (*pyMETHES.electrons.Electrons attribute*), [14](#page-17-2) pressure() (*pyMETHES.config.Config property*), [12](#page-15-3) print\_step\_info() (*pyMETHES.simulation.Simulation method*), [25](#page-28-0) pyMETHES module, [30](#page-33-1) pyMETHES.config module, [9](#page-12-4) pyMETHES.cross\_section

```
12
 pyMETHES.electrons
   module, 14
 pyMETHES.energy_distribution
   module, 17
 pyMETHES.gas_mixture
 ies18
 pyMETHES.monte_carlo
   module, 19
 pyMETHES.output
   module, 21
 pyMETHES.rate_coefficients
   module, 23
 pyMETHES.simulation
   module, 24
pyMETHES.temporal_evolution
   module, 26
pyMETHES.transport_data
   module, 28
pyMETHES.utils
   module, 29
```
## R

RateCoefficients (*class in pyMETHES.rate\_coefficients*), [24](#page-27-2) rates\_conv (*pyMETHES.output.Output attribute*), [22](#page-25-0) rates\_count (*pyMETHES.output.Output attribute*), [22](#page-25-0)  $(pyMETHES.electrons.Electrons$ *method*), [16](#page-19-0) run() (*pyMETHES.simulation.Simulation method*), [26](#page-29-3) run\_series() (*pyMETHES.simulation.Simulation method*), [26](#page-29-3)

## S

save() (*pyMETHES.simulation.Simulation method*), [26](#page-29-3) save\_energy\_distribution (*pyMETHES.config.Config attribute*), [10](#page-13-2) save\_energy\_distribution() (*pyMETHES.output.Output method*), [23](#page-26-3) save\_json() (*pyMETHES.config.Config method*), [12](#page-15-3) save\_json5() (*pyMETHES.config.Config method*), [12](#page-15-3) save\_pickle() (*pyMETHES.simulation.Simulation method*), [26](#page-29-3) save\_simulation\_pickle (*pyMETHES.config.Config attribute*), [9](#page-12-4) save\_swarm\_parameters (*pyMETHES.config.Config attribute*), [10](#page-13-2) save swarm parameters() (*pyMETHES.output.Output method*), [23](#page-26-3) save\_temporal\_evolution (*pyMETHES.config.Config attribute*), [10](#page-13-2)

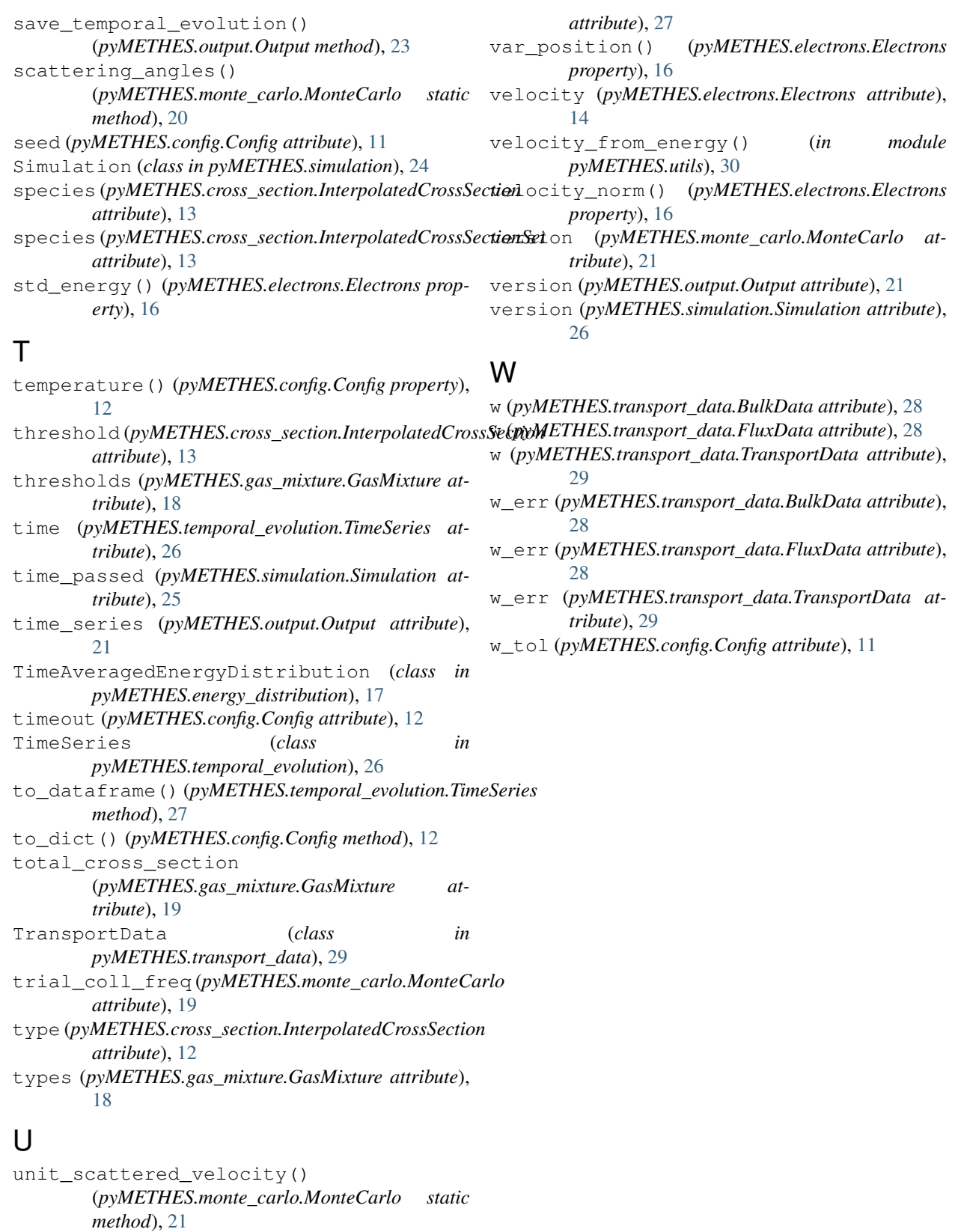

V

var\_position (*pyMETHES.temporal\_evolution.TimeSeries*